## **What's my username/password???**

Guidance on Usernames and Passwords for various Starbridge applications

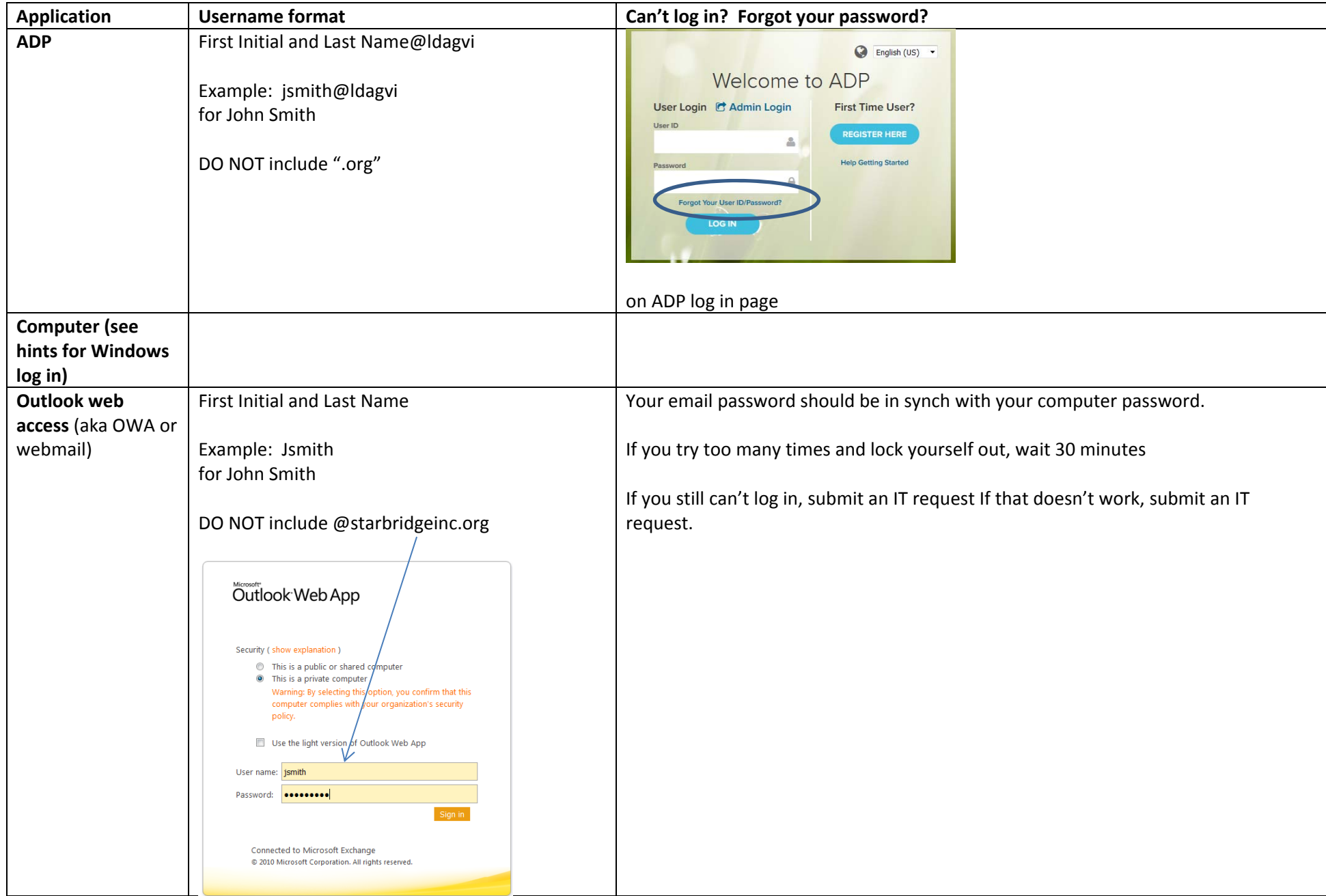

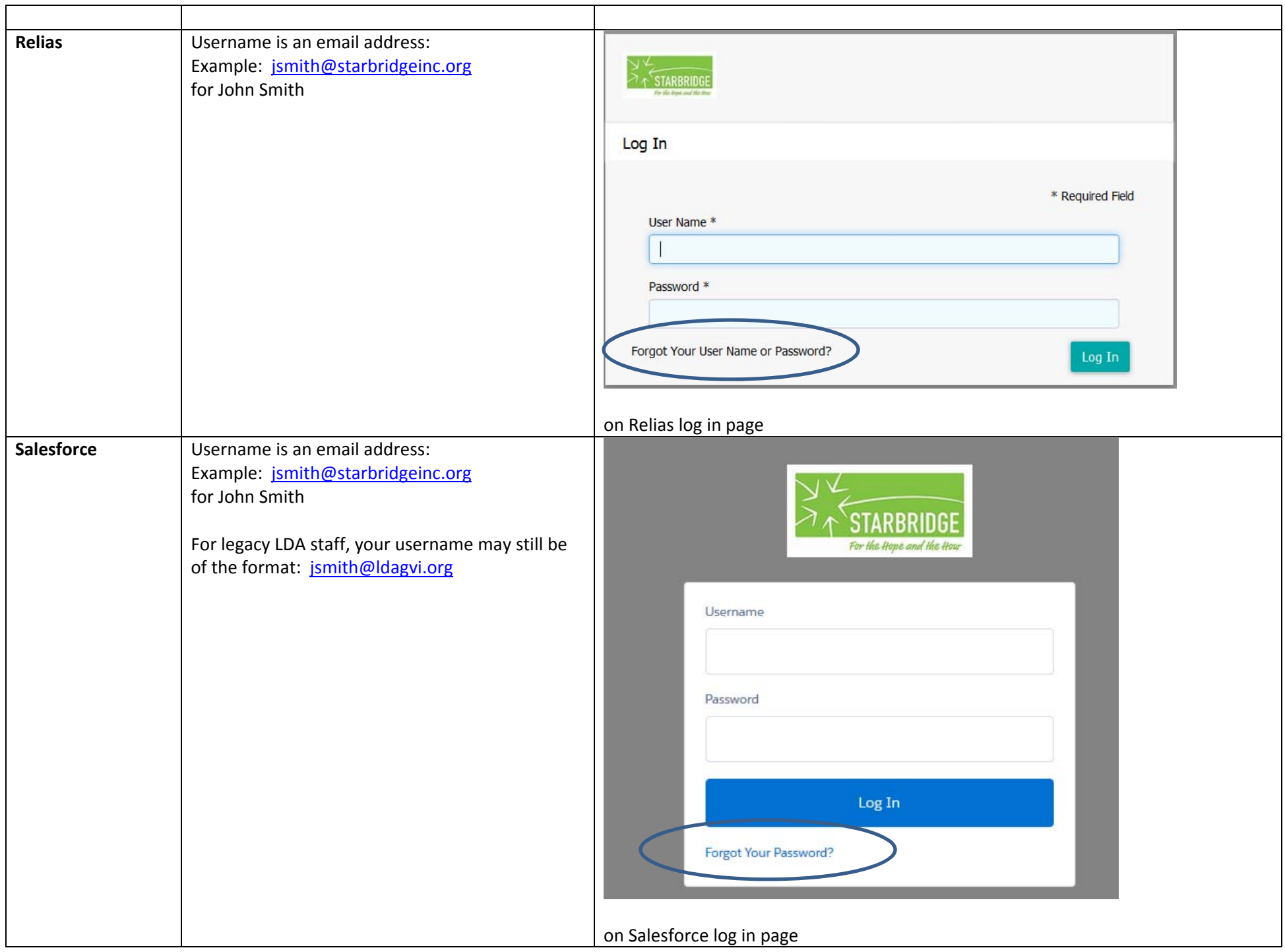

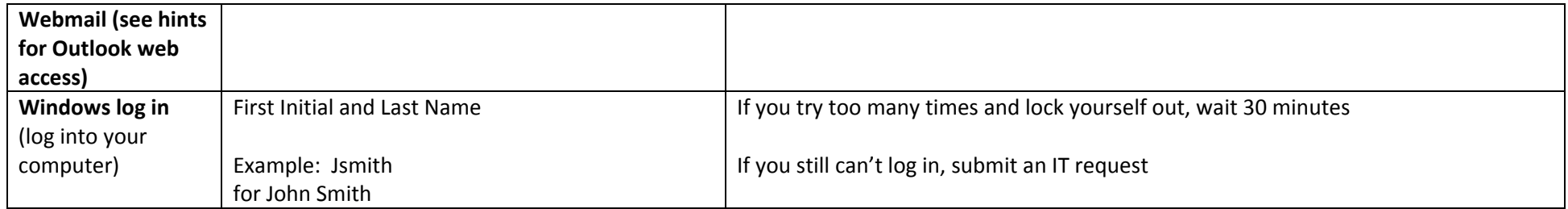